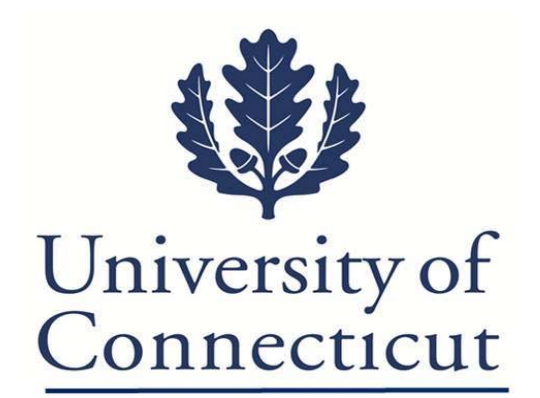

Red Hat Enterprise Linux Secure Baseline Configuration Standard

> Date: June 1, 2013 Classification: Client Confidential

## Linux Platforms - Server Hardening Standard

## Revision History:

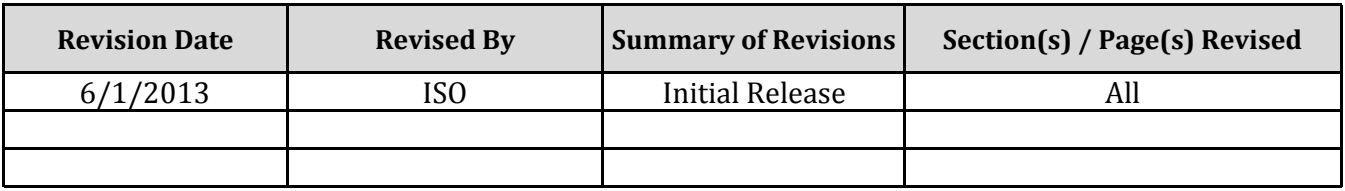

Approvals:

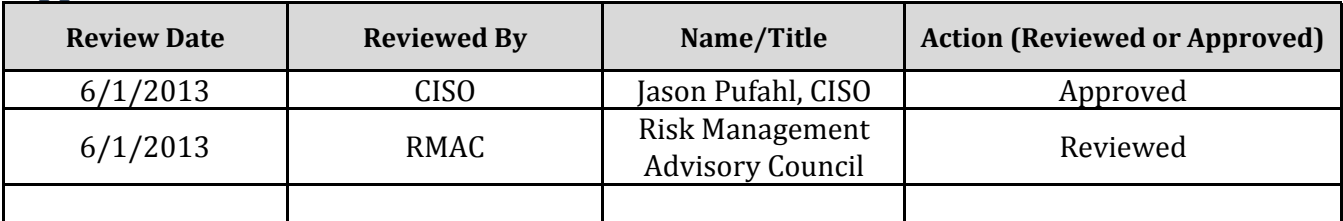

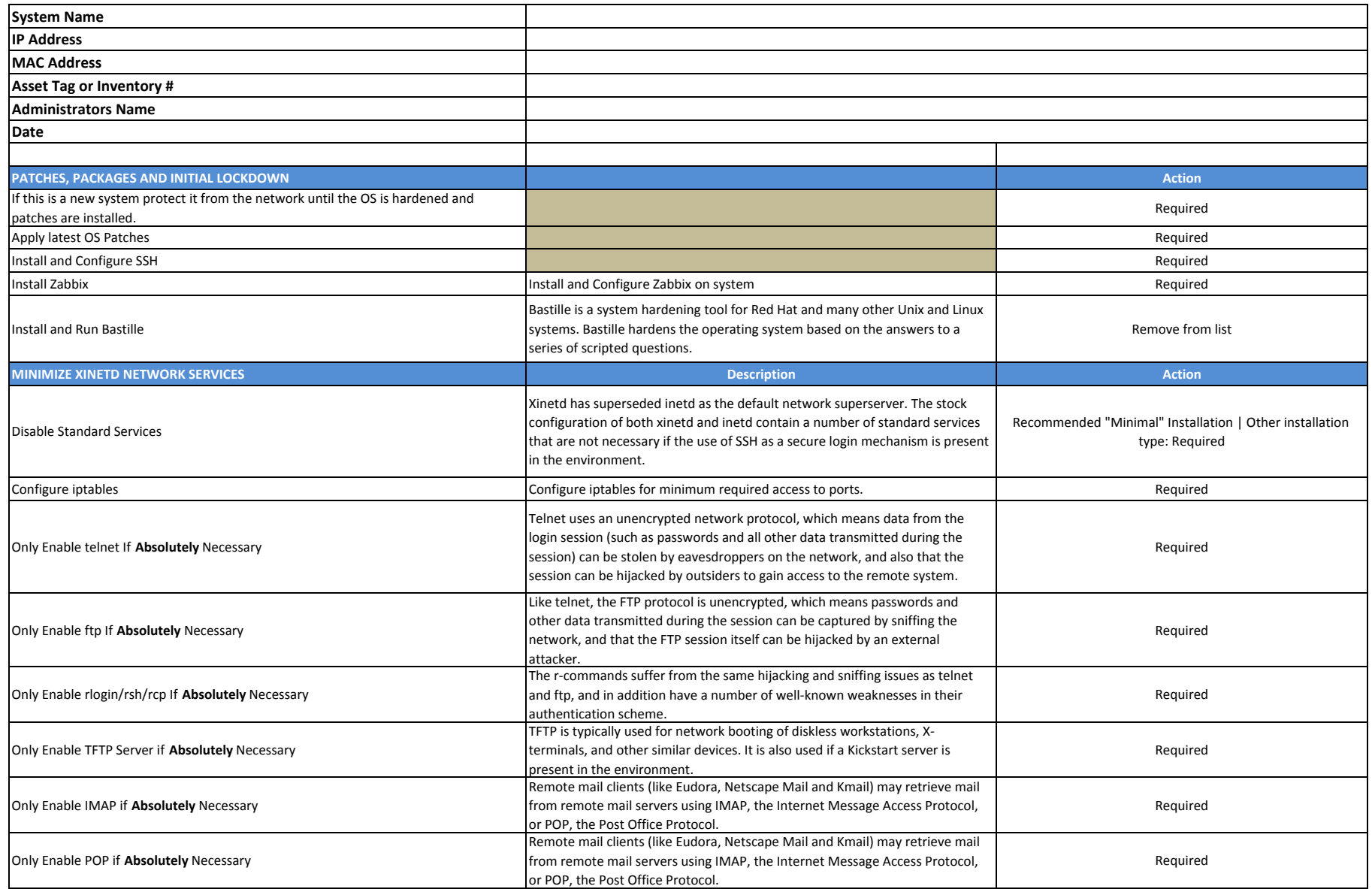

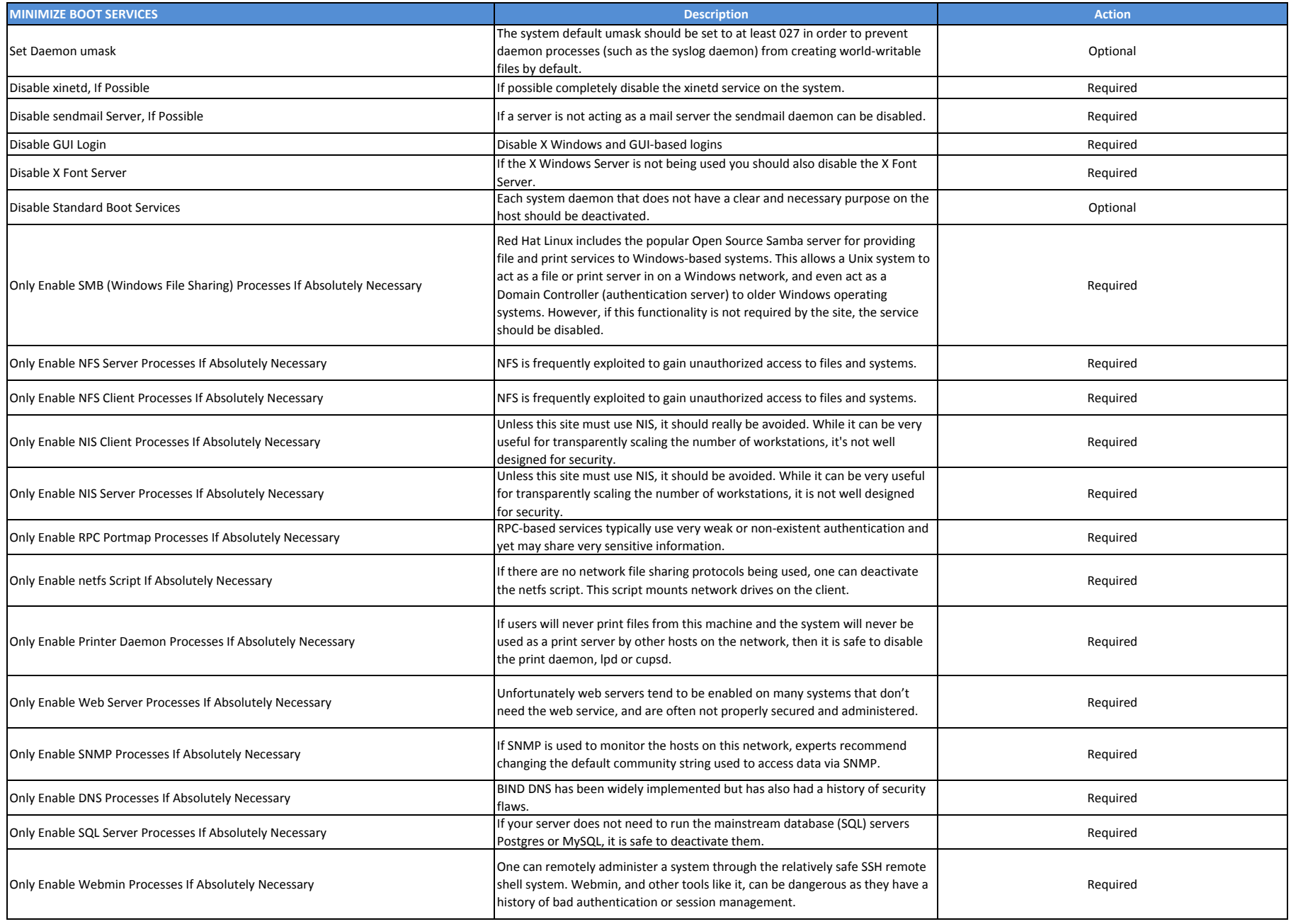

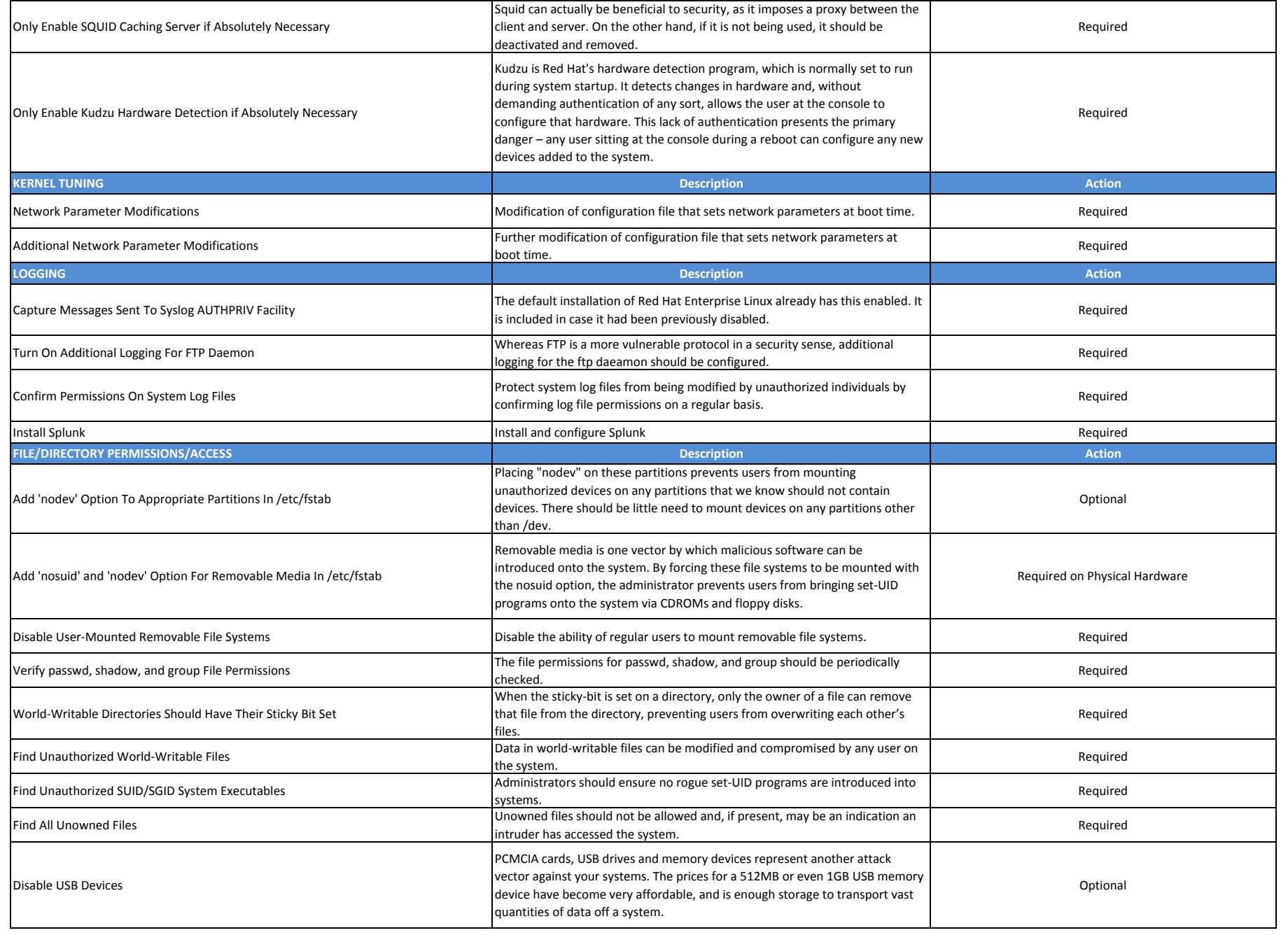

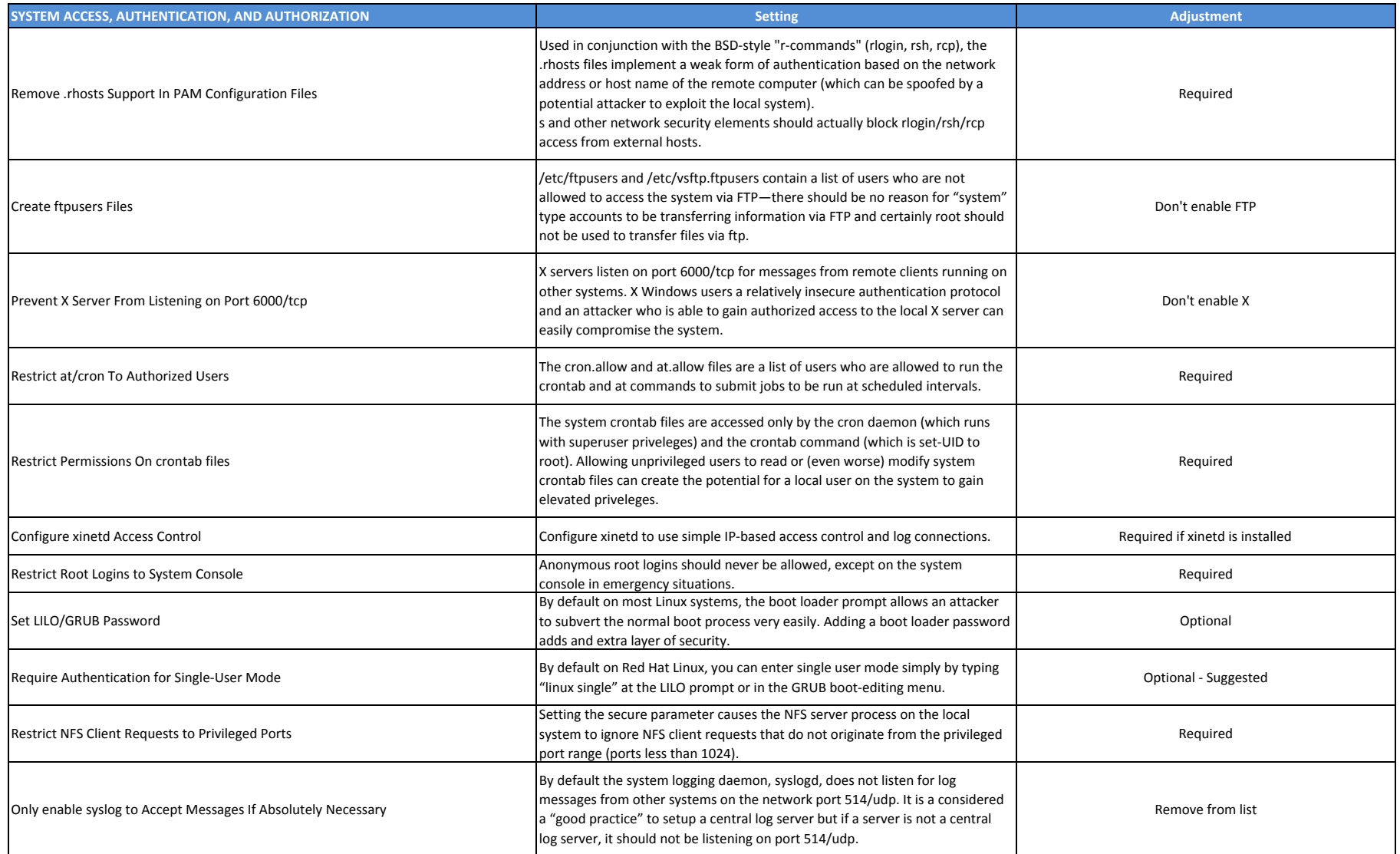

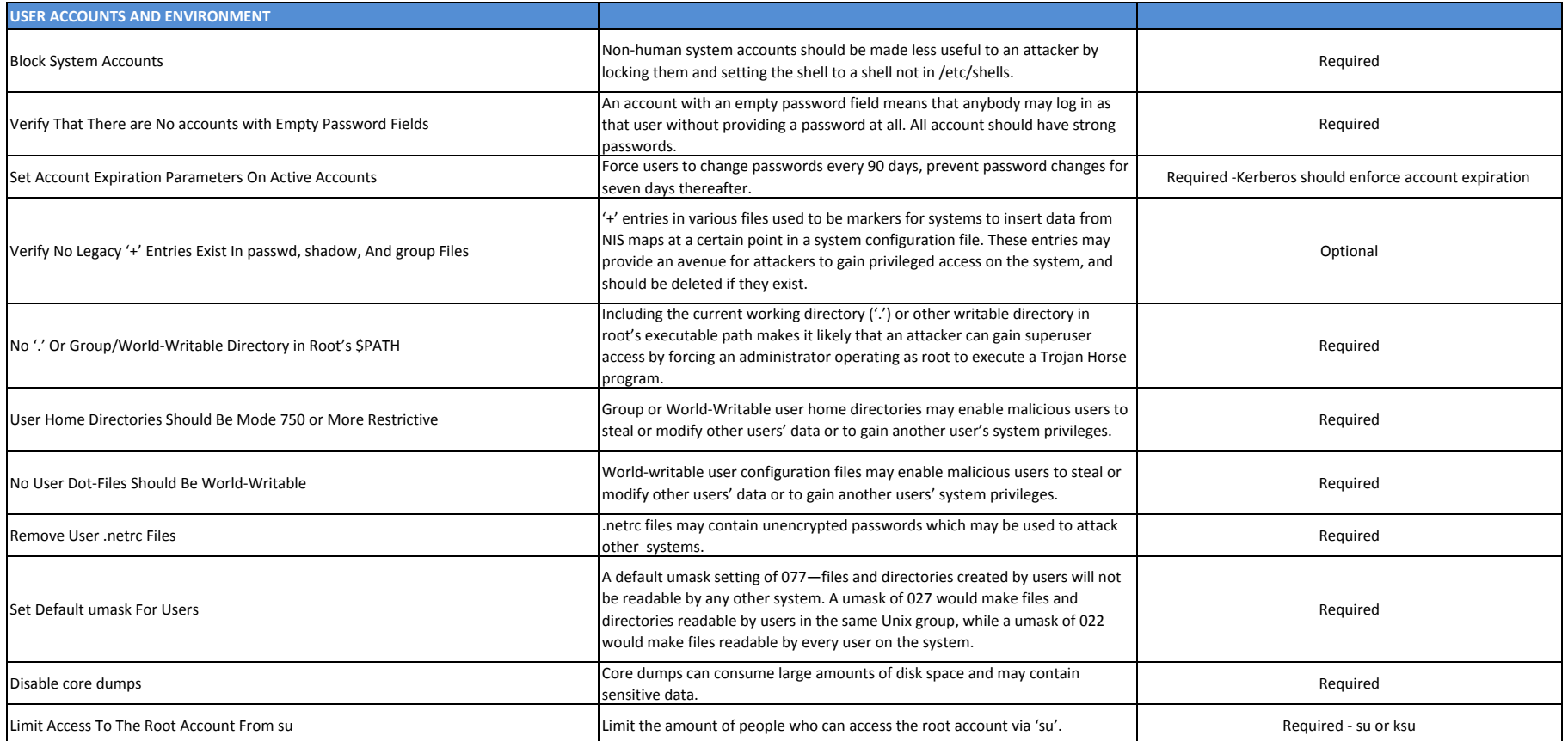